## Installation of FOSSEE Optimization Toolbox Additional Reading Material

This material contains:

• Solution to *libquadmath.so.0: cannot open shared object* error that may be faced during the installation of FOSSEE Optimization Toolbox(FOT) in Scilab.

## Error:

In case of the following error during installation of FOT:

atomsLoad: An error occurred while loading 'FOT-0.4.1': exec: error on line #61: "link: The shared archive was not loaded: libquadmath.so.0: cannot open shared object file: No such file or directory

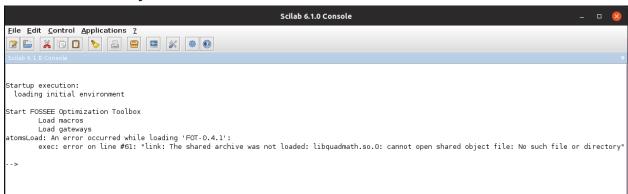

## Solution:

The above error is because of one of the missing libraries of **gfortran**. Since FOT is built using **gfortran**, on the latest Ubuntu releases, libgfortran4 has to be installed.

Open the terminal and execute the following command:

apt-get install libgfortran4